## **CLASS: III**

## **SUBJECT: COMPUTER**

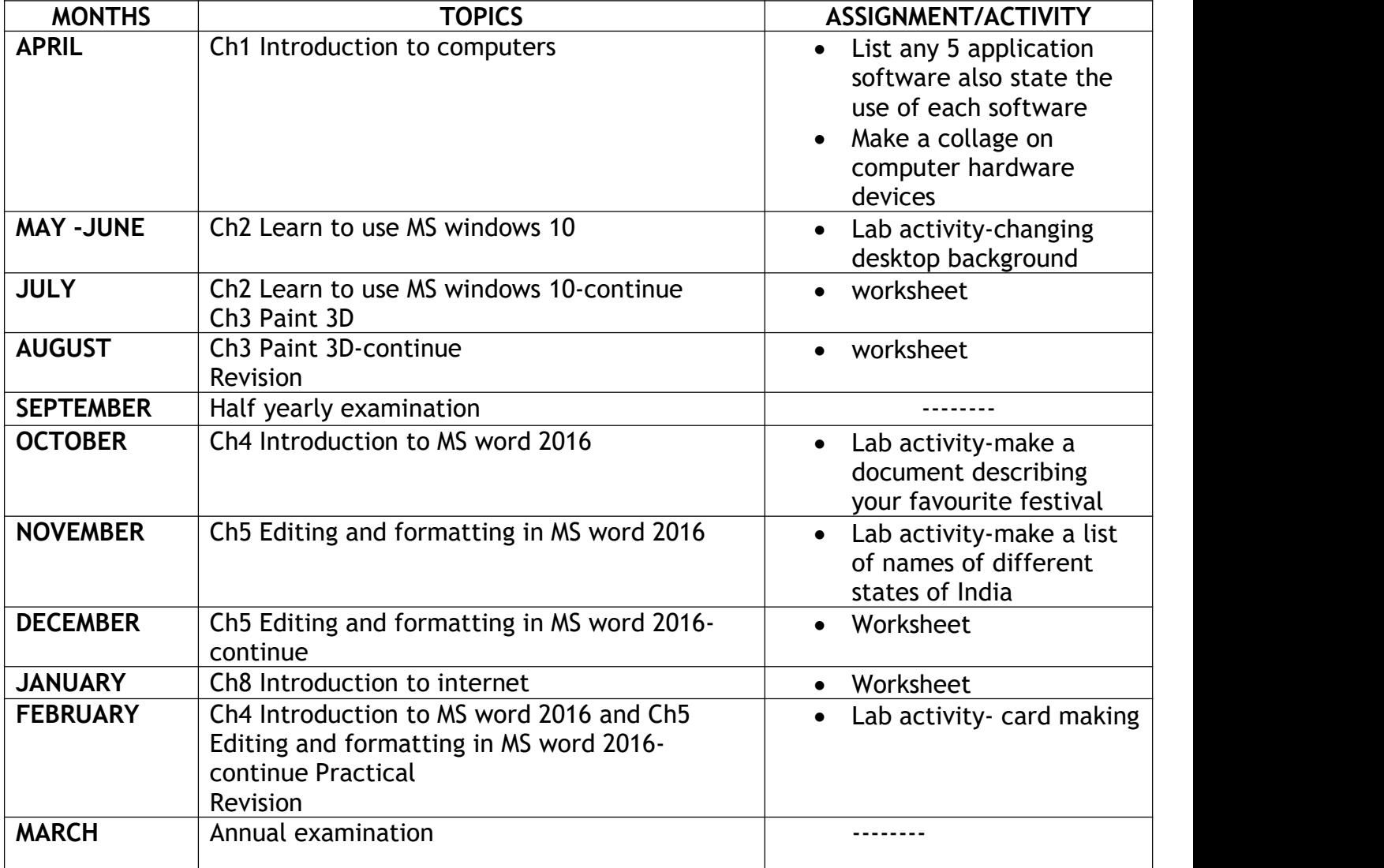